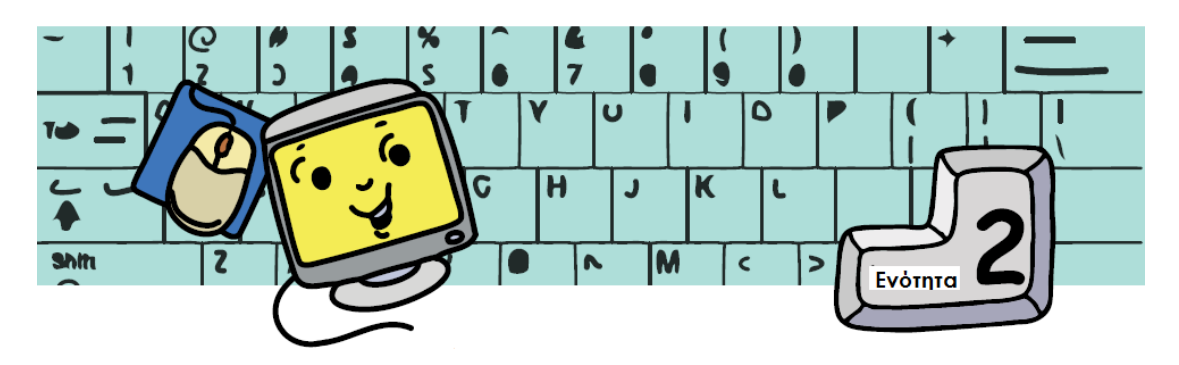

## **Τι μπορώ να κάνω με τον υπολογιστή μου**

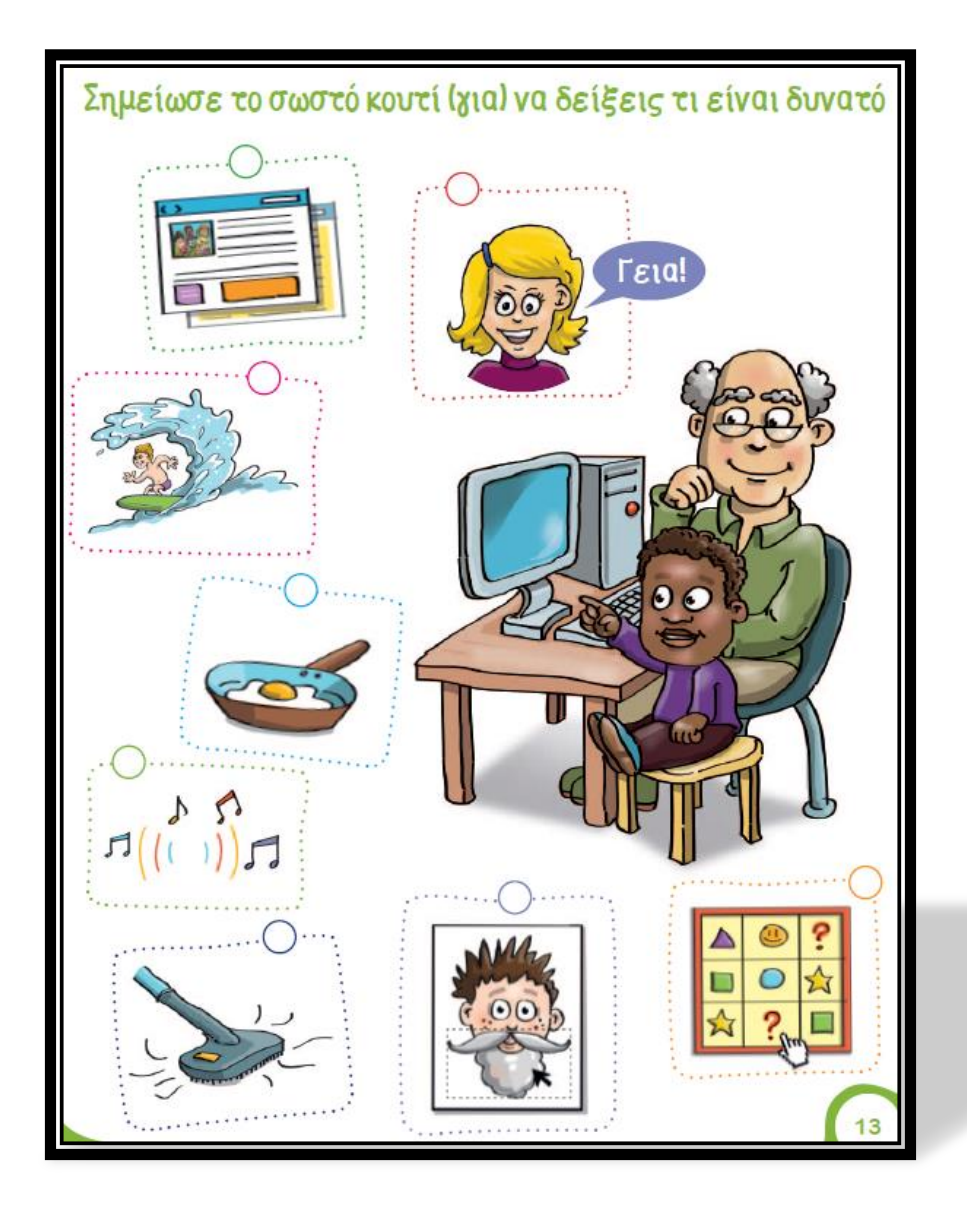

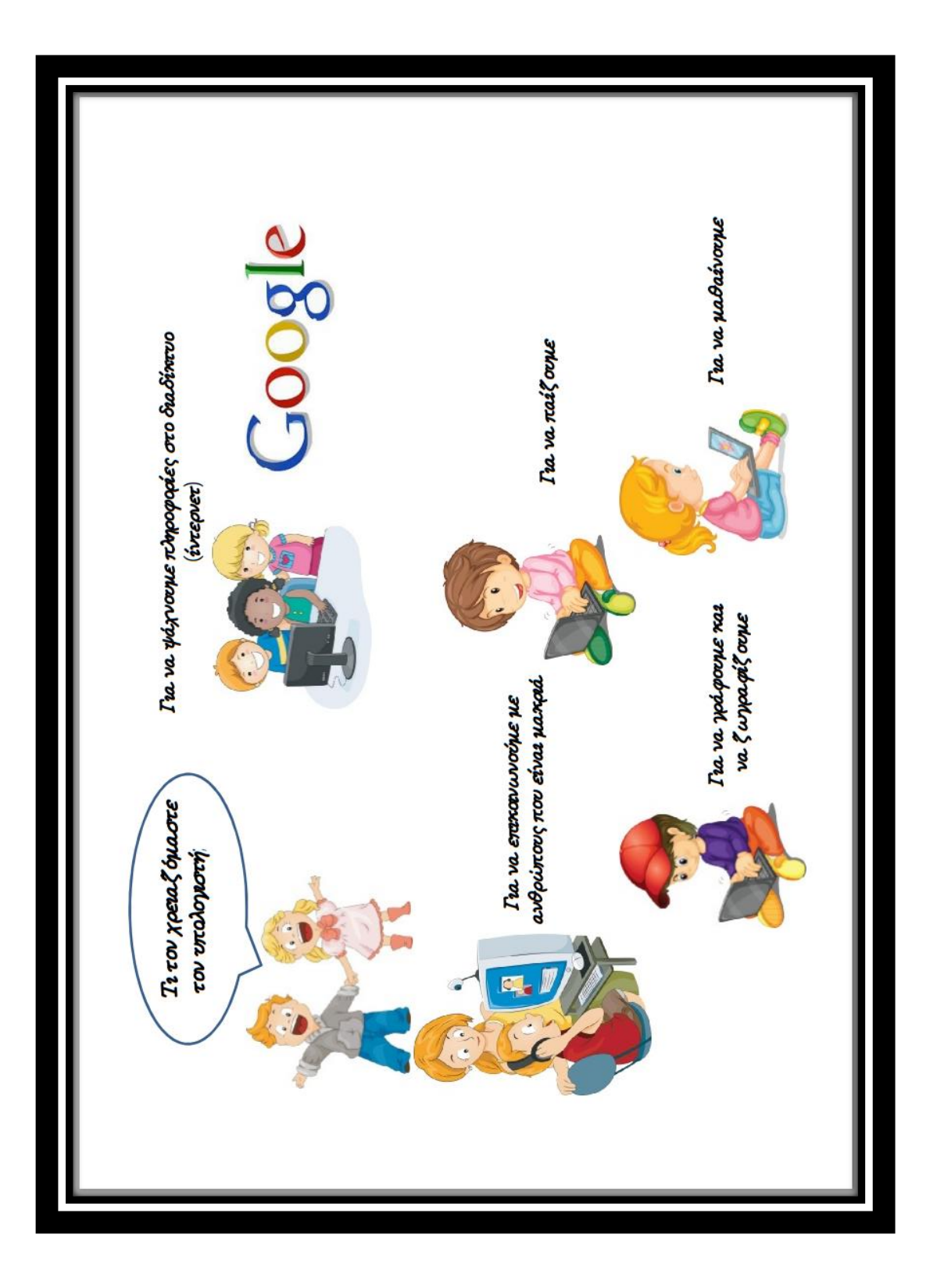